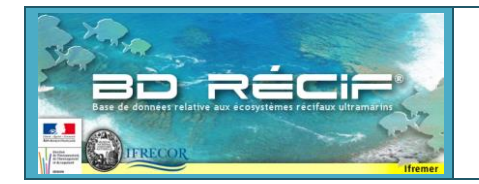

# **Structuration de données BD Récif**

## **- PCS Benthos -**

#### **1 Protocole**

fremer

Le protocole PCS, Point de Comptage Stationnaire, est utilisé pour déterminer le pourcentage de recouvrement corallien de grandes catégories benthiques. Le principe est le même que pour les quadrats (voir protocole MSA) et est en général associé à des suivis PCS Poisson pour permettre l'analyse croisée benthos-poisson. Le principe est de se rendre sur un point précis et de noter toutes les catégories benthiques présentes autour de ce point, dont le rayon d'observation est défini en amont.

Certaines catégories peuvent être évaluées en pourcentage de recouvrement brut, comme le total d'algues, et le total de corail, d'autres de manière relative au sein des catégories évaluées de manière brute, comme les différentes parts de chaque catégorie corallienne au sein de la grande catégorie "Corail vivant".

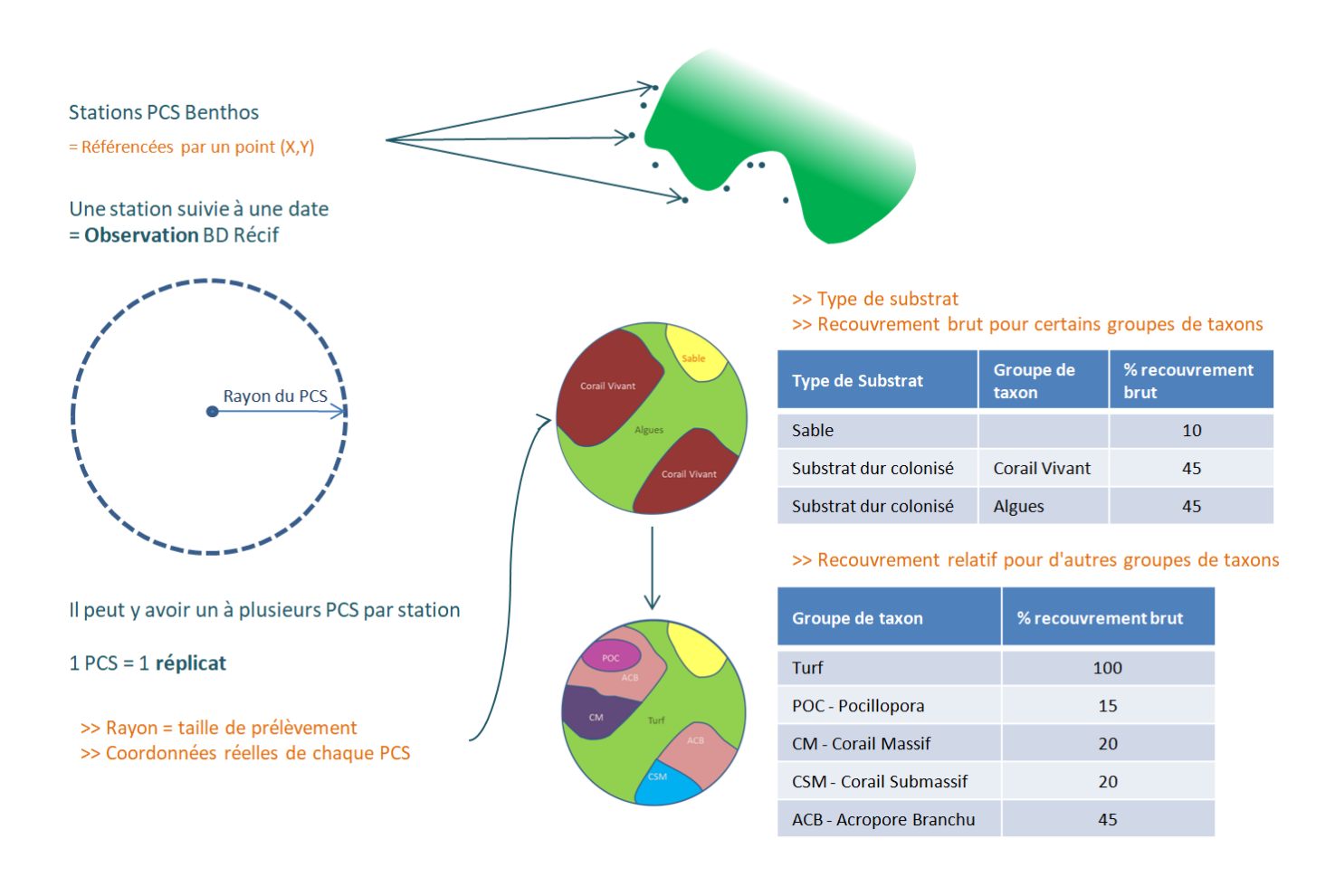

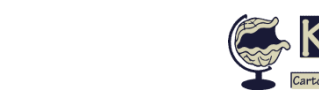

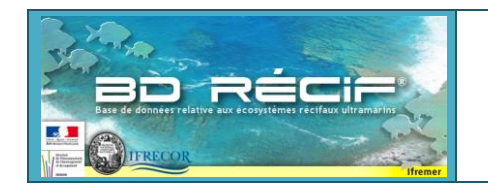

### **2 Structuration BD Récif**

#### **2.1 Captures d'écran BD Récif**

| 2/ Liste des observations                                                                              |                                           |                                |                                         |                                |                           |                      |                            |                      |                               |                  |   |
|----------------------------------------------------------------------------------------------------|-------------------------------------------|--------------------------------|-----------------------------------------|--------------------------------|---------------------------|----------------------|----------------------------|----------------------|-------------------------------|------------------|---|
| Station <sup>*</sup>                                                                                   |                                           | Date *                         | Programme*                              |                                | Profondeur<br>(m)         | Analyste             |                            | Commentaire          | Latitude réelle               | Longitude réelle |   |
| 126-P-148 - Port Maritime                                                                              |                                           | 14/06/2017                     | EI_RUN_GRAND-PORT_PCS_BENTH > 30 m      |                                |                           | CREOCEAN             |                            | Q                    |                               |                  |   |
| 126-P-152 - Port Maritime                                                                              |                                           | 08/08/2017                     | EI_RUN_GRAND-PORT_PCS_BENTH 20,1 - 30 m |                                |                           | CREOCEAN             |                            | Q                    |                               |                  |   |
| 126-P-153 - Port Maritime                                                                              |                                           | 14/06/2017                     | EI_RUN_GRAND-PORT_PCS_BENTH > 30 m      |                                |                           | CREOCEAN_            |                            | ◯                    |                               |                  |   |
| $126 - P - 154$                                                                                        |                                           |                                |                                         | PCS BENTH 06.1 - 09 m CREOCEAN |                           |                      |                            |                      | Les coordonnées peuvent être  |                  |   |
| Caractéristiques de l'observation :<br>126-P-156<br>CS_BENTHO 06,1 - 09 m<br>Station, date, programme, |                                           |                                |                                         |                                |                           | CREOCEAN             |                            |                      | renseignées si différentes de |                  |   |
| 126-P-157                                                                                              | PCS_BENTH > 30 m                          |                                | CREOCEAN                                |                                |                           | celles de la station |                            |                      |                               |                  |   |
| 126-P-158                                                                                              | profondeur, etc.<br>PCS BENTH 15.1 - 20 m |                                |                                         |                                |                           | CREOCEAN             |                            | ヮ                    |                               |                  |   |
| 126-P-159 - Port Maritime                                                                              |                                           | 15/06/2017                     | EI_RUN_GRAND-PORT_PCS_BENTH > 30 m      |                                |                           | CREOCEAN             |                            | $\circ$              |                               |                  |   |
| 126-P-160 - Port Maritime                                                                              |                                           | 15/06/2017                     | EI RUN GRAND-PORT PCS BENTH > 30 m      |                                |                           | CREOCEAN             |                            | Ç                    |                               |                  |   |
| $\rightarrow$                                                                                          |                                           |                                |                                         |                                |                           |                      |                            |                      |                               | $\mathbf{r}$     |   |
| C Nouveau<br>⊝<br>Dupliquer<br>Editer<br><b>Changer Etat</b><br>▼<br>Supprimer                         |                                           |                                |                                         |                                |                           |                      |                            |                      |                               | Suivant          |   |
|                                                                                                    |                                           |                                |                                         |                                |                           |                      |                            |                      |                               |                  |   |
| 3/Liste des réplicats                                                                                  |                                           |                                |                                         |                                |                           |                      |                            |                      |                               |                  |   |
| Numéro*                                                                                                |                                           | Moyens d'acquisition *         | Rayon obs. (m)                          |                                | Organisme observateur *   |                      | Latitude réelle            |                      | Longitude réelle              | Analyste         | 同 |
| 1                                                                                                    |                                           | Point de comptage stationnaire |                                         |                                | CREOCEAN OI - Bureau d'   |                      |                            |                      |                               | CREOCEAN OI      |   |
| $\overline{2}$                                                                                         |                                           | Point de comptage stationnaire |                                         |                                | 7 CREOCEAN OI - Bureau d' |                      |                            |                      |                               | CREOCEAN OI      |   |
|                                                                                                    |                                           |                                |                                         |                                |                           |                      | Possibilité également de   |                      |                               |                  |   |
| Moyen d'acquisition :<br><b>PCS</b>                                                                    |                                           |                                |                                         |                                |                           |                      | renseigner les coordonnées |                      |                               |                  |   |
| Paramètre à renseigner :                                                                               |                                           |                                |                                         |                                |                           |                      | pour chaque PCS            |                      |                               |                  |   |
|                                                                                                    |                                           |                                | le rayon d'observation                  |                                |                           |                      |                            |                      |                               |                  |   |
|                                                                                                    |                                           |                                |                                         |                                |                           |                      |                            |                      |                               |                  |   |
| Nouveau                                                                                                | Dupliquer<br>w                            |                                | <b>Editer</b><br>Supprimer              |                                |                           |                      |                            |                      |                               |                  |   |
|                                                                                                    |                                           |                                |                                         |                                |                           |                      |                            |                      |                               | Suivant          |   |
|                                                                                                    |                                           |                                |                                         |                                |                           |                      |                            |                      |                               |                  |   |
|                                                                                                    |                                           | <b>B</b> Fermer (CTRL W)       |                                         |                                |                           |                      |                            | Sauvegarder (CTRL S) |                               |                  |   |

**Figure 1 : Ecran de consultation/saisie des données**

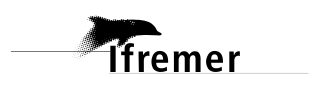

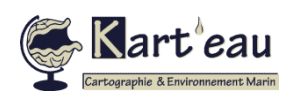

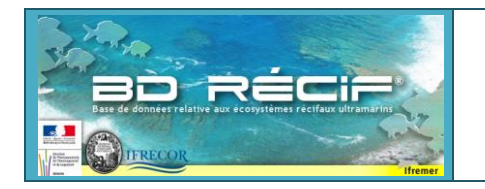

#### **Structuration données BD Récif PCS - Benthos**

**Document créé le 22/08/2023-V1 Page 3/4**

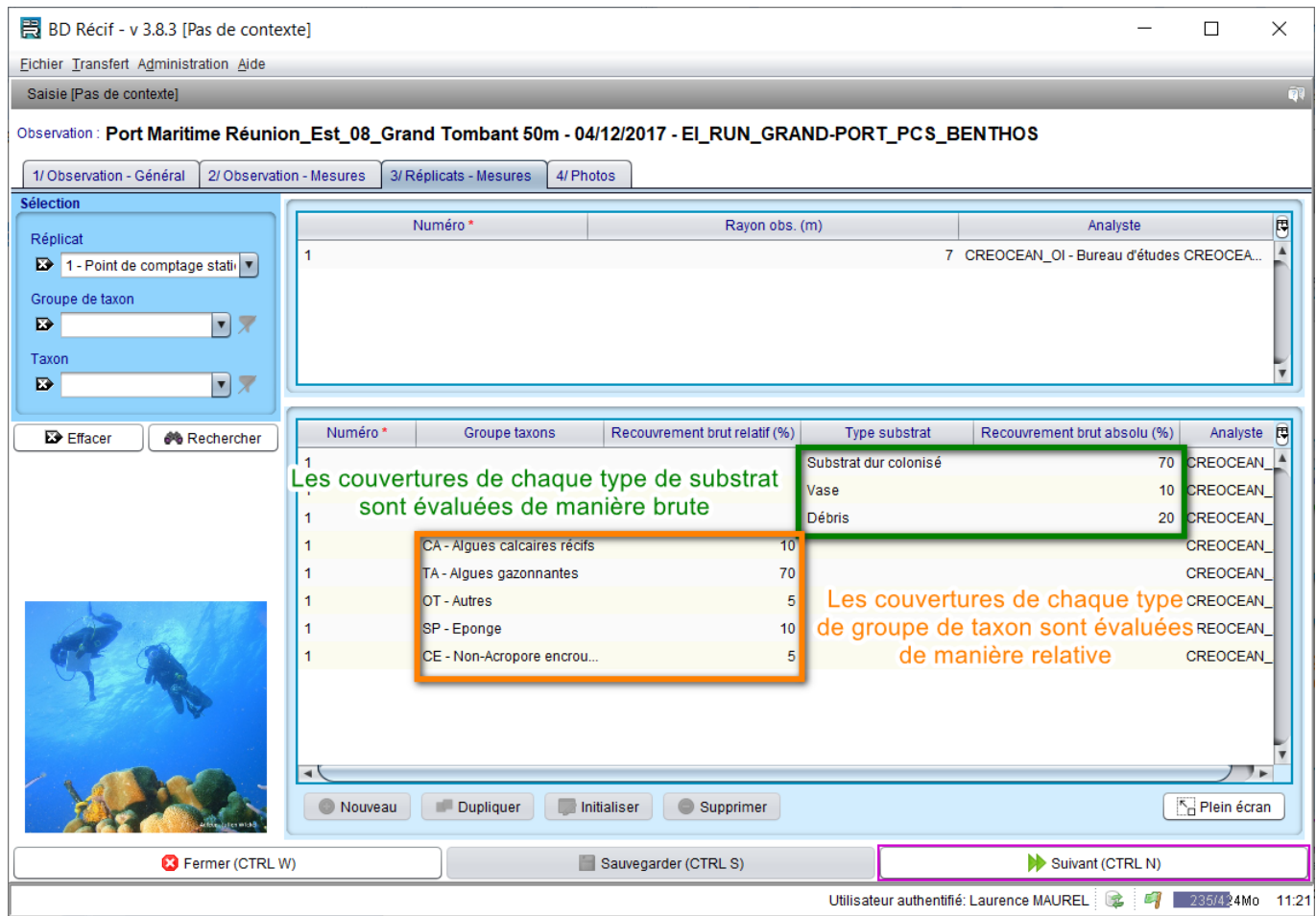

**Figure 2 : Ecran de consultation/saisie des résultats des paramètres sur réplicat**

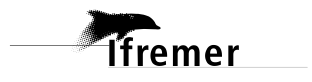

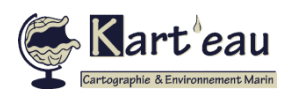

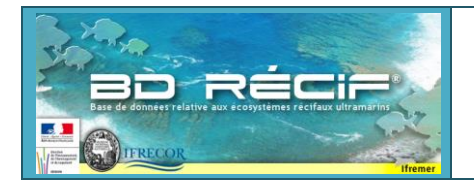

#### **Structuration données BD Récif PCS - Benthos**

#### **2.2 Détails des PSFMUs**

1 réplicat = 1 quadrat : moyen d'acquisition = Point de comptage stationnaire

*Paramètres généraux sur le PCS (=paramètre sur réplicat non regroupés)*

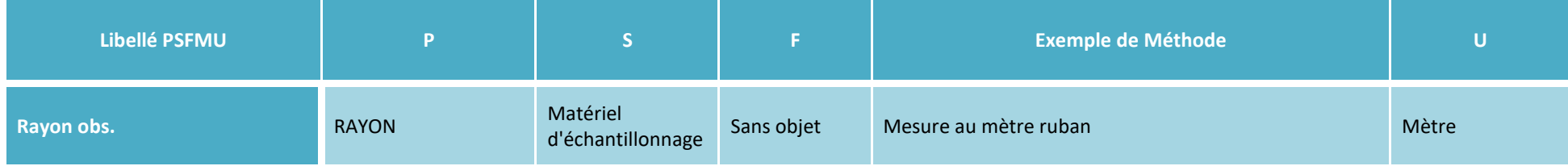

#### *Paramètres à renseigner sur le PCS (= paramètres sur réplicat regroupés)*

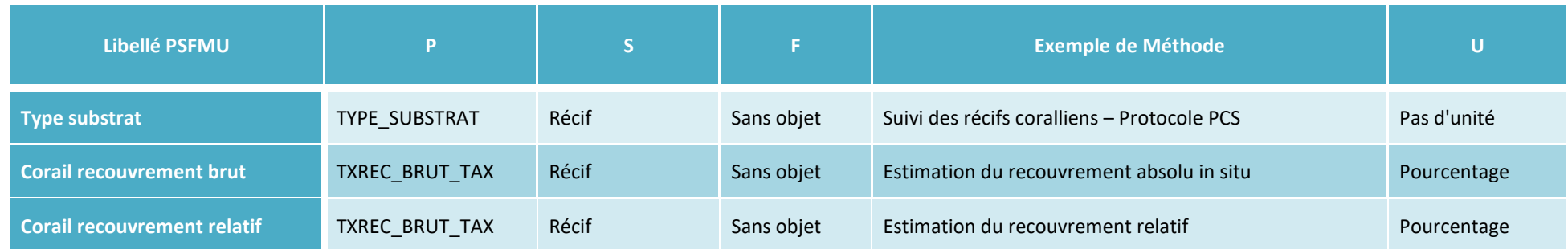

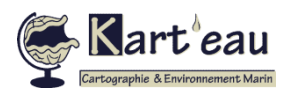

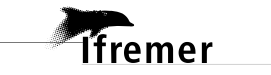